# **Herstellung professioneller Schalttafeln**

Ein ständiger Blickfang neben der eigentlichen Modelleisenbahnanlage sind die jeweiligen Bedienelemente für die Anlage.

Im folgendem wird eine Lösung vorgestellt um professionelle = sehr gut aussehende Bedientafeln herzustellen.

## **Zutaten**

Man benötigt (wie sollte es anders sein) einen PC mit Graphik-Programm und Farbdrucker, bedruckbare Klebefolien, eine Kunststoffplatte, Locheisen und Holzbohrer. Die Anzahl der verfügbaren Graphik-Programme ist enorm; ein gut aussehendes Layout wie in diesem Fall sollte mit ein Vektor-Graphik-Programm (z.b. Corel-Draw) erstellt werden.

## **Graphik erzeugen**

Im ersten Schritt wird auf dem PC mittels des Graphikprogrammes eine Schalttafel im Maßstab 1:1 gezeichnet. Beim Layout kann jeder seiner Kreativität freien Lauf

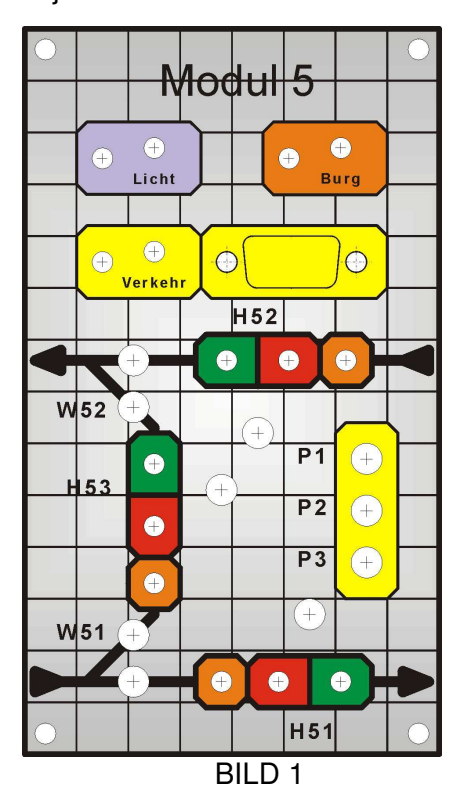

lassen und die Tafel so gestalten wie es ihm am besten gefällt. Vor dem Zeichnen sollten die Abmessungen aller zu verbauenden Elemente (Taster, Schalter, Lampen, LED, Stecker, etc.) bekannt sein. Das Layout (oder die Zeichnung) muss neben allen später sichtbaren Elementen wie Fahrstrassen, Symbolen und Bezeichnungen auch für jede spätere Öffnung in der Platte deren exakte Umrisse enthalten. In den meisten Fällen besteht diese Öffnung aus einem Loch mit dem entsprechenden Durchmesser des zu montierenden Schalters,Tasters, usw. Ausser den Durchmesser muss auch der Kreismittelpunkt durch ein kleines Kreuz

markiert werden. Nachdem das Layout der Schalttafel fertiggestellt ist, ist ein erster Ausdruck auf Papier hilfreich um a) die Optik (Größe und Aussehen) an der Anlage zu testen und b) zu prüfen ob alle Bedienelemente ohne Kollisionen montiert werden können. Nach eventuellen Korrekturen ist die Bedientafel "virtuell" bereitsfertig. Bild 1 zeigt das fertige Layout einer Bedientafel.

## **Bedientafel herstellen**

Das endgültige Layout kann nun auf einem Farbdrucker auf transparente Klebefolie ausgedruckt werden. Bisher nur positive Erfahrungen wurden mit der Inkjet-Folie No.2501 der Firma Zweckform gemacht. Nach entsprechender Trocknungs-/ Entspannungszeit wird auf die bedruckte Folie die selbe unbedruckte Folie als Schutz gegen verwaschen und verkratzen aufgeklebt. Dieses sollte auf einer absolut ebenen Fläche und ohne Einschluss von Luftblasen erfolgen. Man beginnt man von einer Ecke aus mit langsamen Abrollen und gleichzeitigem Andrücken der Deckfolie. Anschließend wird die Deckfolie fest auf die Layout-Folie gepresst (Festes reiben mit einem harten, gerundeten Kunststoff-Gegenstand). Danach kann die Folie mit einem 1 cm breiten Rand zugeschnitten werden.

Als Träger für die Bedientafel wurden weisse Kunstoffplatten (z.b. \*\*\*\*\*\* von \*\*\*\*\*\*) in der Stärke \*\* mm verwendet. Die Dicke der Platte sollte in Abstimmung mit den verwendeten Bedienelementen stehen. Bei fast allen Elementen gibt es entweder eine Maximalwert oder auch einen Minimalwert (LED-Clips) zu beachten.

Die Folie wird nun – blasenfrei – auf die Kunststoffplatte aufgeklebt und danach wie bereits oben beschrieben ebenfalls festgedrückt. Als nächster Arbeitsgang wird mit einem scharfen Messer die Folien entlang der Aussenumrisse (1mm Abstand) eingeschnitten, dabei soll und muss auch der Kunsttoff stark eingeritzt werden. Danach können die überschüssigen Teile entlang der eingeritzen Line leicht abgebrochen werden. Mit einer Feile werden dann die Bruchkanten geglättet (immer von oben nach unten damit sich die Folie an der Rändern nicht löst). Der vorletzte Schritt zur fertigen Bedientafel ist getan: siehe Bild 2.

### **Bedienelemente einbauen**

Der folgende Bauabschnitt verlangt die grösste Sorgfalt um die bisher erreichte optische Qualität zu erhalten.

 Als erster Schritt zum Einbringen der Bohrungen/Öffnungen muss die Folie in diesen Bereichen entfernt werden die sie beim späteren Bohren einreissen und sich lösen würde. Mittels eines Locheisens oder einer Locheisen-Zange wird die Folie durchtrennt. Das dabei die Kunststoffplatte leicht eingedrückt/eingkerbt wird ist ohne Bedeutung, jedoch muss der Stanzdurchmesser des Locheisens minimal (0,5 mm) größer sein als die zu fertigende Bohrung sein.

 Nach dem Stanzen der Folie wird mit einer spitzen Nadel der Bohrungsmittelpunkt auf die Kunststoffplatte übertragen; erst dann wird die ausgestanzte Folie entfernt. Die Bohrung selber wird mit einem Holzbohrer (wegen der Zentrierspitze) hergestellt. Bei sorgfältiger und genauer Arbeitweise wird diese Bohrung die umliegende Folie nicht verletzten. Der durch das Stanzen mit dem Locheisen entstanden eingedrückte Rand der Bohrung wird nach dem Einbau der Bedienelement verdeckt.

 Bei anderen Öffnungen wird zuerst die Folie mit einem scharfen Messer durchtrennt und dann die Öffnung mit den gängigen Werkzeugen (Bohrer, Messer, Feile) geschaffen. Wichtig auch hier, daß die Folie etwas größer ausgeschnitten wird als die tatsächliche Öffnung. Dieses wird auch hier später durch die engebauten Elemente verdeckt. Bild 3

zeigt die Bedientafel mit allen erforderlichen Öffnungen.

 Im letzten Arbeitsgang werden die Bedienelemente montiert und mit Ihren Kabeln versehen. Zur geordneten Führung und teilweiser Zugentlastung der Kabel wird noch der Isolationkörper einer Lüsterklemme mit 2Komponeten-Kleber aufgebracht. Die Bedientafel ist nunmehr Einbaufertig (Bild 4) und wird mittels 4 Schrauben an der Anlage befestigt. Als Kantenschutz wird abschliessend noch ein Rahmen aus 4mm Kieferleiste um die Tafel gelegt (Bild 5)

## **Zu Schluss**

Der eingesetzte Kunststoff besitzt eine relativ geringe Eigenfestigkeit; deshalb sollte eine gewisse Größe (A5-Format) nicht überschritten werden. Auch ist beim Einbau auf eine ausreichend große Auflagefläche der Tafel zu achten (ca. 1 cm vom Rand).

Bei Interesse zum Nachbau stelle ich gerne das Layout aus diesem Bericht im \*.CDR-Format (andere Formate auf Anfrage) zur Verfügung. Kontakt-Aufnahme bitte über meine Homepage www.stapelberg.net .